**CHIARI DI LUNA Mirko Bertolino** pianoforte **Carlo Barbagallo**, elettronica **Emanuele Balboni**, planetarista 6 giugno 2019

> Infini.to - Planetario di Torino Museo dell'Astronomia e dello Spazio

### **Fondazione Renzo Giubergia**

Nata nel 2012 per onorare la memoria e rinnovare l'impegno del Presidente di Ersel, la Fondazione Renzo Giubergia si propone di aiutare e di promuovere giovani musicisti di talento valorizzando al contempo luoghi di particolare interesse culturale e artistico del territorio torinese. Concerti, concorsi e altre iniziative di alto profilo, realizzate in collaborazione con le più prestigiose istituzioni cittadine, per promuovere la conoscenza e la frequentazione di spazi ed edifici di grande pregio architettonico o ambientale, a volte trascurati dal grande pubblico.

La fruizione di uno spazio storico può naturalmente avvenire di per sé, slegata dalle attività che accoglie, ma in molti casi ciò è reso difficoltoso dalla posizione, dalle modalità di apertura, dalla scarsa presenza mediatica. Di qui il ruolo di spinta e di sostegno promozionale che la Fondazione si propone.

Alla base di questa attività vi sono anni di esperienza e di attenzione che Ersel ha prestato al mondo della cultura e delle arti, per volontà del suo fondatore, l'ingegner Renzo Giubergia, due volte presidente della Consulta per la Valorizzazione dei Beni Artistici di Torino e socio fondatore della Fondazione Teatro Regio. La rete di collaborazioni e contatti che Ersel ha costruito negli anni con numerose realtà pubbliche e private per la produzione o il sostegno di eventi culturali costituisce il contesto di riferimento su cui poggia la Fondazione Renzo Giubergia.

Nel suo programma, particolare attenzione è posta alla natura degli edifici, alla loro storia e alla storia del territorio nel quale sono collocati, nella convinzione che la ricerca di una coerenza tra spazio ed evento garantisca una fruizione più fluida e coinvolgente, amplificando sia la bellezza artistica del luogo che il valore della proposta musicale.

*Presidente Fondazione Renzo Giubergia -* **Paola Giubergia** *Presidente De Sono -* **Francesca Gentile Camerana** *Direttore Artistico -* **Andrea Malvano**

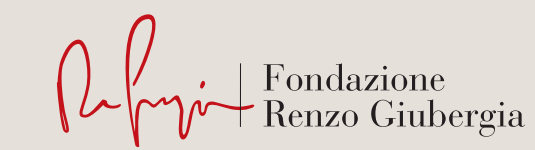

### **Programma**

*Terrazza* **Mirko Bertolino**, pianoforte

**Claude Debussy** (1862-1918) *Clair de lune* dalla *Suite bergamasque* per pianoforte

**Fryderyk Chopin** (1810-1849) Notturno in mi bemolle maggiore op. 9 n. 2

**Edvard Grieg** (1843-1907) Notturno in do maggiore op. 54 n. 4

**Ludwig van Beethoven** (1770-1827) Sonata quasi una fantasia op. 27 n. 2 «Al chiaro di luna» Adagio sostenuto Allegretto Presto agitato

## *Planetario*

**Carlo Barbagallo**, elettronica **Emanuele Balboni**, planetarista

Un viaggio tra stelle, buchi neri, galassie lontanissime, misteriosi pianeti, dal Big Bang fino alla scoperta dei possibili destini del cosmo.

Concerto realizzato con la collaborazione di

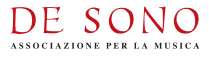

## **Planetario di Torino Museo dell'Astronomia e dello Spazio**

Infini.to è composto dal Museo interattivo dell'Astronomia e dello Spazio e da un planetario digitale tra i più avanzati

d'Europa.

Progetto unico in Italia che mette in contatto mondi lontani: dal ricercatore allo studente, dall'astrofilo al semplice curioso, tutti qui potranno soddisfare curiosità o approfondire conoscenze già consolidate, scegliendo in un'ampia gamma di percorsi espositivi e diversi livelli di approfondimento.

Nato dall'impegno di Regione Piemonte, Università di Torino, Istituto Nazionale di Astrofisica, Osservatorio Astrofisico di Torino, Comune di Pino Torinese, Fondazione CRT, Compagnia di San Paolo e Provincia di Torino, Infini.to accompagna alla scoperta dell'Universo, con lo spirito del curioso, l'attenzione dell'appassionato, la correttezza dello scienziato.

Infini.to si trova nel Parco Astronomico situato sulla collina di Pino Torinese, di cui fa parte anche l'Osservatorio Astrofisico di Torino.

La sua posizione privilegiata offre ai visitatori una splendida vista della città di Torino, della Basilica di Superga e della superba cerchia delle Alpi.

Infini.to con la struttura esterna in vetro, invita il visitatore ad osservare l'Universo simboleggiando l'ideale cammino dell'uomo che da ignaro osservatore diventa interprete consapevole del mondo che lo circonda.

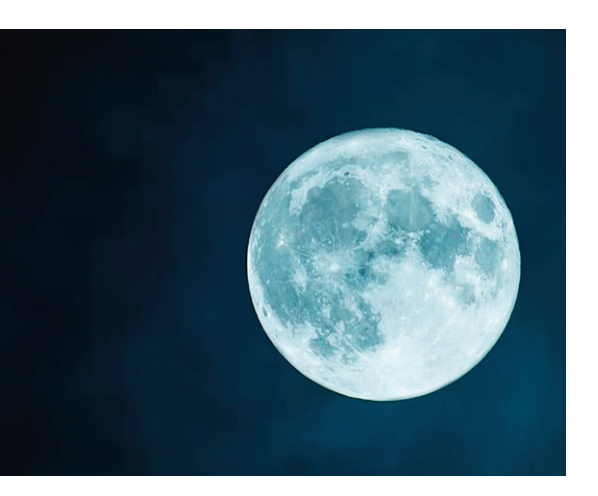

repertorio domestico. Proprio ciò che succede nell'op. 9 n. 2 (1828) con la sua melodia lineare, di chiara ispirazione operistica.

Anche il norvegese Grieg scrisse alcuni notturni. Quello in programma (op. 54 n. 4) risale al 1891 e fa parte della *Suite lirica*: una raccolta pianistica piena di immagini incantate, nelle quali natura e intimismo trovano una meravigliosa integrazione. Musica da vedere ancor prima che da ascoltare, nella quale melodia e accompagnamento si intrecciano in una dimensione spazializzata. Il *Notturno* di Grieg ci porta davvero all'aria aperta, facendo del pianoforte un essere camaleontico, capace di alludere ai tanti suoni, echi e versi lontani che durante la notte penetrano nell'animo umano.

«Quanta nostalgia, quanto rimpianto di te, mia vita, mio tutto; addio, ti prego continua ad amarmi, non smentire mai il cuore fedelissimo del tuo amato». A dire la verità parole del genere sembrerebbero scritte da Catullo o da Goethe, ma non dal misantropo Beethoven, lo scapolo ombroso, l'uomo che nessuna governante riusciva a sopportare per più di un mese. Eppure la sua corrispondenza brulica di infatuazioni e di amicizie intense: il primo progetto di matrimonio risale al 1801, quando Beethoven dichiarò di amare e di essere amato dall'acerba Giulietta Guicciardi, sua allieva di pianoforte, di condizione troppo elevata, tuttavia, per potere essere condotta all'altare da un giovane musicista ancora al primo gradino della sua ascesa sociale. Giulietta e il suo nobile capriccio di voler sposare quell'«amabile bruttone di Beethoven» sarebbero stati destinati a cedere di fronte al fascino aristocratico del conte Gallenberg, divenuto suo marito nel 1803. La *Sonata* op. 27 n. 2, scritta nel 1801 e dedicata appunto alla contessina Guicciardi, è lo straordinario fiore artistico sbocciato da tale vicenda; i romantici la ribattezzarono Sonata «Al chiaro di luna» alludendo all'atmosfera notturna serena, ma nello stesso tempo inquietante, che emana dal primo movimento, dove un regolare disegno della mano destra arpeggia tranquillo attraverso dolenti richiami melodici ora nel registro centrale, ora in quello basso della tastiera.

# **Viaggi spaziali in planetario**

Viaggi spaziali verso Marte, simulazioni della forza di gravità su Giove, manipolazione del campo magnetico, visioni 3D dell'Universo e passeggiate tra migliaia di stelle ripercorrendo le più recenti scoperte cosmologiche, sono solo alcune delle attività. Luce e suoni provenienti dallo Spazio accompagnano il pubblico già dai primi piani del Museo fino ad addentrarsi in luoghi misteriosi alla scoperta dei veri segreti cosmici. Un viaggio tra stelle, buchi neri, galassie lontanissime, misteriosi pianeti; un viaggio nel tempo, fino all'origine dell'Universo, al Big Bang, e poi avanti nel futuro alla scoperta dei possibili destini del cosmo. Una esplorazione che da sempre affascina la mente e rappresenta una sfida per il futuro dell'umanità. Infini.to vanta un Planetario, un simulatore del cielo, tra i più avanzati d'Europa. Quello che si trova all'interno del Museo di Infini.to è un sistema di proiezione che utilizza grafica digitale computerizzata tecnologicamente d'avanguardia (Digistar 6 della Evans & Sutherland). Senza muoversi dalla poltrona si può vedere il cielo a una certa ora in un determinato luogo, oppure grazie all'innovativo sistema digitale si può compiere un vero e proprio viaggio alla scoperta dei più affascinanti oggetti che popolano l'Universo. Carlo Barbagallo sonorizza dal vivo, tramite calcolatore, un vero e proprio viaggio nell'Universo, possibile grazie all'avanzatissimo sistema di proiezione grafica digitale di Infini.To. Attraverso la manipolazione e l'aggregazione formale dal vivo di suoni composti *ad hoc*, il compositore sottolinea i movimenti di questo virtuale viaggio tra stelle, buchi neri, galassie lontanissime e misteriosi pianeti, riportandolo ad un dimensione sonica interiore.

**Mirko Bertolino** (Torino, 1994) ha studiato presso il Conservatorio "Giuseppe Verdi" di Torino sotto la guida di Claudio Voghera. Attualmente si sta perfezionando presso l'Accademia di Musica di Pinerolo con l'ex borsista De Sono Gabriele Carcano. Ha partecipato a *masterclasses* con Aleksandar Mazdar, Christa Butzberger, Pietro De Maria, Natalia Gutman e Thomas Demenga. In trio ha frequentato l'Accademia di Musica di Pinerolo con il Trio Debussy e la Scuola di Musica di Fiesole con il Trio di Parma. Si è esibito inoltre presso i Musei Vaticani. Nel 2017 ha eseguito il Triplo Concerto di Beethoven con l'Orchestra del Conservatorio. Nel 2016 e 2017 si è aggiudicato la borsa di studio della Fondazione CRT (Talenti Musicali). Ha vinto il I Premio al Concorso Internazionale «Marco Fiorindo», al Concorso Internazionale «Grand Prize Virtuoso Competition» (esibendosi alla Royal Albert Hall di Londra), al 29° European Music Competition «Città di Moncalieri» e il II Premio al Concorso «Gasparo da Salò» di Brescia. Ad aprile 2019 ha partecipato come pianista alla rassegna Green Ties, firmata dall'Associazione Camerata Ducale di Vercelli, per uno spettacolo di letture e musica ispirato al pittore francese Renoir.

**Carlo Barbagallo** (Siracusa, 1985) è un compositore, musicista e sound *engineer* (attualmente responsabile tecnico della nuova regia audio del Conservatorio di Torino), attivo nell'ambito dei più svariati generi musicali: dal pop/rock alla sperimentazione elettroacustica e all'improvvisazione radicale. In quanto compositore elettroacustico, dal 2012 la sua ricerca compositiva si è focalizzata sulla spazializzazione acusmatica, il *feedback* acustico ed elettronico, l'improvvisazione e la programmazione 'ad orecchio' come tecniche compositive, l'estetica delle forme incomplete, la composizione collettiva, l'integrazione tra teatro e musica elettronica in performance multimediali, la trasformazione algoritmica di testi in partiture e suoni. La sua ultima pubblicazione *iAmInTiLt,BoB!* (2019, Noja Recordings) raccoglie quattro studi per chitarra elettrica e live *electronics* composti tra il 2015 e il 2016 a conclusione del suo percorso di studi in musica elettronica presso il Conservatorio di Torino. I suoi lavori sono stati presentati in svariati contesti internazionali. In questi anni Carlo Barbagallo ha collaborato con Benjamin Thigpen, Andrea Valle, Quartetto Maurice, Jean-Francois Laporte, Mika Vainio, Rajan Craveri, Stefano Bassanese, Simone Pappalardo, Multiversal, Remo De Vico, Stanislas Pili, Chloè Bieri, Tempo Reale e molti altri.

## **Chiari di luna in terrazza**

Musicisti, letterati, pittori: nel romanticismo sono davvero innumerevoli gli autori che hanno riflettuto sul tema del chiaro di luna. Victor Hugo, tra i tanti, ha dato una delle più affascinanti letture di questa suggestiva atmosfera, in cui natura ed emozioni si specchiano armonisamente: «La luna è serena e gioca sui flutti. Alla finestra libera e aperta alla brezza, la sultana osserva, il mare si frange laggiù e con fili d'argento ricama gli scogli». Sono stati proprio quei fili d'argento a stimolare l'immaginazione di tanti musicisti, intenzionati a esprimere quello sprofondamento nella dimensione interiore che solo l'oscurità rende davvero possibile.

Il celebre *Clair de lune* (1890) di Debussy è tratto da un ciclo pianistico, la *Suite bergamasque*, dedicato a un tema molto familiare ai poeti di fine Ottocento: il mondo della Commedia dell'Arte, da intendere non come modello di una cultura solare e gaudente, ma come raffigurazione, sinistra e misteriosa, di un'identità coperta da una maschera. La *Suite bergamasque* (1890) allude a quel mondo, privilegiando però la componente onirica a quella spettrale: il *Clair de lune* raffigura bene, con la giusta malinconia, un mondo di travestimenti che sembra aver smarrito il suo contesto grottesco. Non a caso è stata oggetto di tante rielaborazioni sentimentali, nelle quali Debussy fornisce la luce soffusa per scene a lume di candela, come quella tra Al Pacino e Michelle Pfeiffer in *Paura d'amare* (1991), o il popolare bacio tra Bella e il vampiro Edward in *Twilight* (2008). Stranamente Walt Disney, dopo aver lavorato sulla versione orchestrale di questa pagina, immaginando un fascinoso scenario tardo-impressionista (due aironi in volo dall'acqua verso il cielo), scelse di eliminare la sequenza dalla versione finale del suo celebre film musicale *Fantasia* (1940). Chopin meditò sugli scenari lunari per tutta la vita. Fu lui a trasformare il Notturno, genere da salotto ideato dal compositore irlandese John Field. Chopin lo rivide con la sua sensibilità inimitabile: mantenne gli elementi distintivi, ma non si limitò a un impasto tra melodia e armonia perfetto per fare da tappezzeria alle conversazioni dell'ora del tè. Chopin fece del Notturno uno strumento per scavare in profondità nello stesso terreno, toccando con violenza la sensibilità dell'ascoltatore. Lo riempì di quella malattia esistenziale che la musica da salotto aveva sempre bandito dai suoi confini; e in alcuni casi lo arricchì anche di tinte drammatiche, inserendo episodi appassionati che sfuggono alla moderazione del